# IBM WebSphere Business Compass

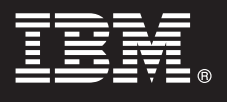

## **Wersja 7.0.0.4**

# **Szybki start**

**W niniejszym podręczniku podano informacje, których można użyć, aby rozpocząć instalowanie produktu IBM WebSphere Business Compass.**

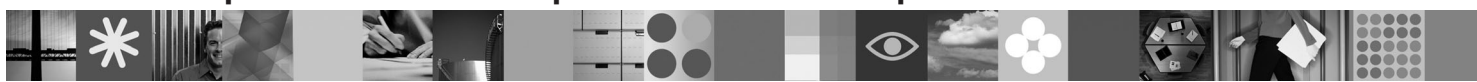

**Wersja w języku narodowym:** aby uzyskać publikację Szybki start w innym języku, należy skorzystać z odpowiedniego pliku PDF znajdującego się na dysku CD-ROM Szybki start.

### **Przegląd produktu**

Produkt WebSphere Business Compass udostępnia dwa różne środowiska służące do tworzenia danych, pracy grupowej i komunikacji w zakresie kierunków rozwoju działalności z innymi osobami w obrębie organizacji lub jednostki organizacyjnej albo spoza niej.

#### **1 Krok 1: dostęp do oprogramowania i dokumentacji**

Niniejsza oferta zawiera następujące elementy:

- v **Dysk CD-ROM Szybki start**
- WebSphere Application Server Network Deployment
- $\cdot$  DB<sub>2</sub>
- IBM® Installation Manager
- WebSphere Business Compass

**Uwaga:** Produkt WebSphere Business Compass jest dostępny na dysku DVD produktu. Można go również pobrać z serwisu WWW programu Passport Advantage.

**Uwaga:** Dostęp do elektronicznego Centrum informacyjnego można uzyskać pod adresem [publib.boulder.ibm.com/](http://publib.boulder.ibm.com/infocenter/dmndhelp/v7r0mx/topic/com.ibm.btools.help.modeler.collab.publish.doc/welcome/home.html) [infocenter/dmndhelp/v7r0mx/topic/com.ibm.btools.help.modeler.collab.publish.doc/welcome/home.html.](http://publib.boulder.ibm.com/infocenter/dmndhelp/v7r0mx/topic/com.ibm.btools.help.modeler.collab.publish.doc/welcome/home.html)

Znane problemy i sposoby ich rozwiązania są publikowane w postaci uwag do wydania pod adresem [www.ibm.com/software/integration/business-compass/.](http://www.ibm.com/software/integration/business-compass/support)

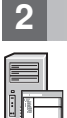

 $\odot$ 

#### **2 Krok 2: sprawdzanie konfiguracji sprzętu i systemu**

Wymagania systemowe są podane w dokumentacji instalacyjnej, a aktualizacje tych informacji w postaci not technicznych znajdują się w serwisie działu wsparcia dla produktu WebSphere Business Compass: [www.ibm.com/software/integration/business-compass/.](http://www.ibm.com/software/integration/business-compass/support)

#### **3 Krok 3: instalowanie produktu WebSphere Business Compass**

Produkt WebSphere Business Compass 7.0.0.4 udostępnia instalację typową i instalację niestandardową. Instalacja typowa używa wartości domyślnych i tworzy autonomiczny serwer produktu WebSphere Business Compass. Instalacja niestandardowa daje użytkownikowi większe możliwości w zakresie sterowania procesem instalowania i umożliwia zintegrowanie produktu WebSphere Business Compass z innymi produktami udostępniającymi treść dla produktu Business Space.

Przed rozpoczęciem procesu instalowania produktu należy zapoznać się ze szczegółowymi informacjami o poszczególnych typach instalacji. Informacje dodatkowe można także znaleźć w Centrum informacyjnym pod adresem [publib.boulder.ibm.com/infocenter/dmndhelp/v7r0mx/topic/](http://publib.boulder.ibm.com/infocenter/dmndhelp/v7r0mx/topic/com.ibm.btools.help.modeler.collab.publish.doc/welcome/home.html) [com.ibm.btools.help.modeler.collab.publish.doc/welcome/home.html.](http://publib.boulder.ibm.com/infocenter/dmndhelp/v7r0mx/topic/com.ibm.btools.help.modeler.collab.publish.doc/welcome/home.html)

### **Więcej informacji**

- 
- Ważne informacje można znaleźć w następujących serwisach WWW:<br>• Biblioteka: [www.ibm.com/software/integration/wbibusiness-compass/library/](www.ibm.com/software/integration/wbimodeler/library/)
	- v Informacje o produkcie:<http://www.ibm.com/software/integration/business-compass>
	- v Serwis wsparcia: [www.ibm.com/software/integration/business-compass/](http://www.ibm.com/software/integration/business-compass/support)

IBM WebSphere Business Compass Licensed Materials - Property of IBM. © Copyright IBM Corp. 2000, 2011. Wszelkie prawa zastrzeżone. Użytkowników z instytucji rządowych USA obowiązują warunki<br>umowy GSA ADP Schedule Contract

PN: CF31WML

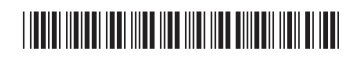